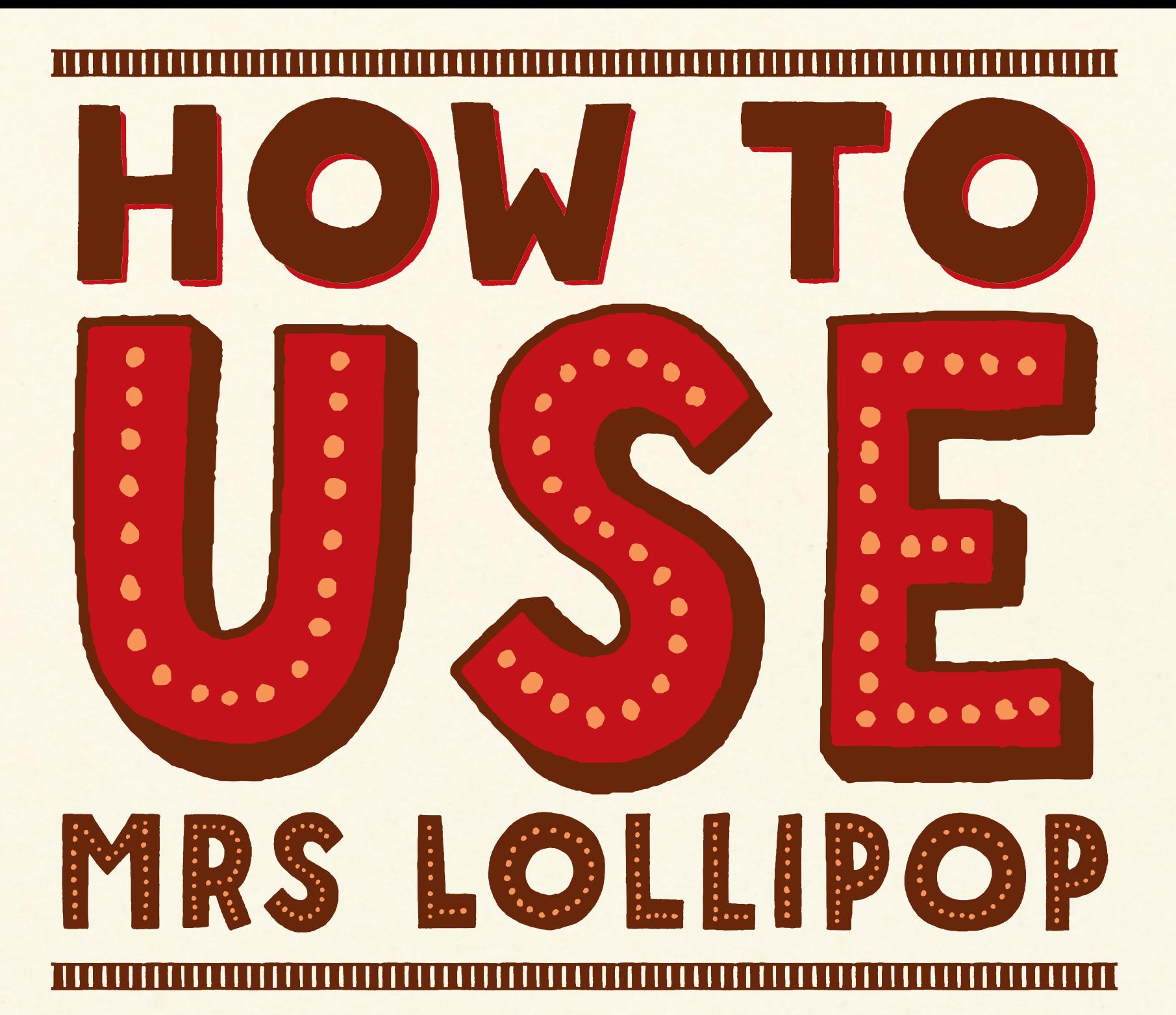

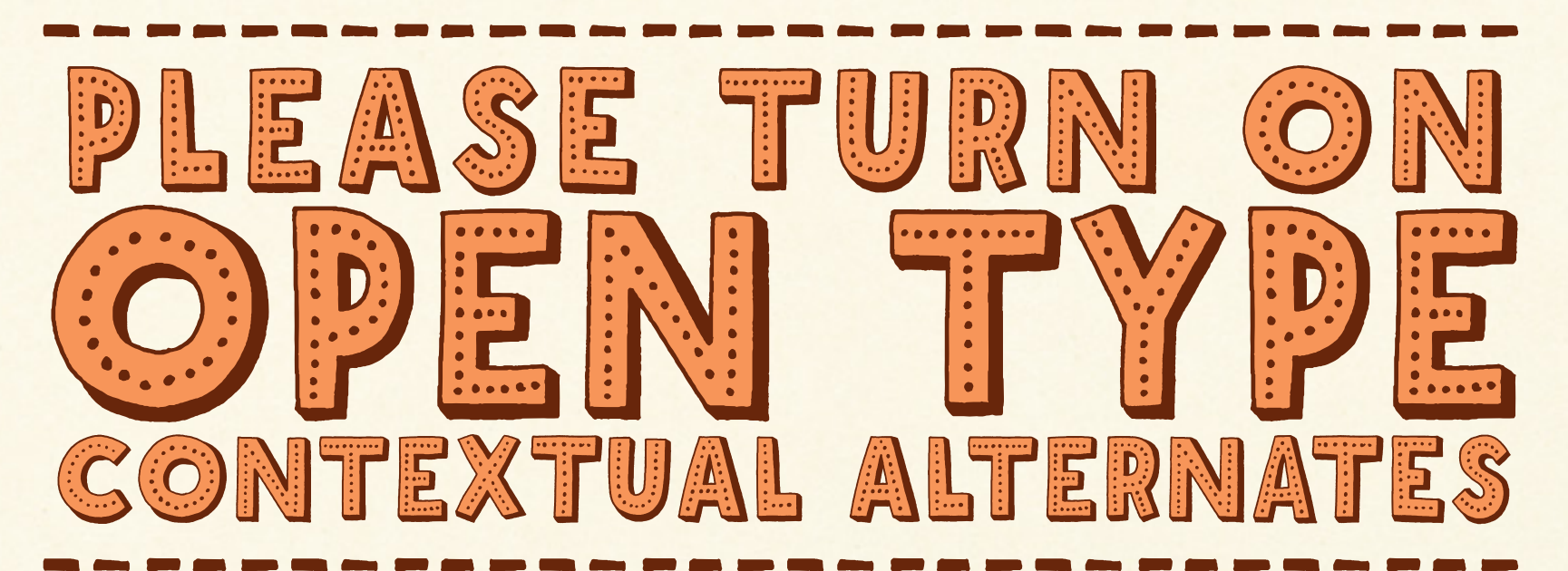

Mrs Lollipop has alternate glyphs for letters and digits and they'll change automatically. It'll give you even better hand drawn effect. Like in a word LOLLIPOP you'll have 3 different L, 2 different O and 2 different P.\*\*\*\*\*\*\*\*\*\*\*\*

## USE TYPE LAYERS TO KE COLORFUL LETTI

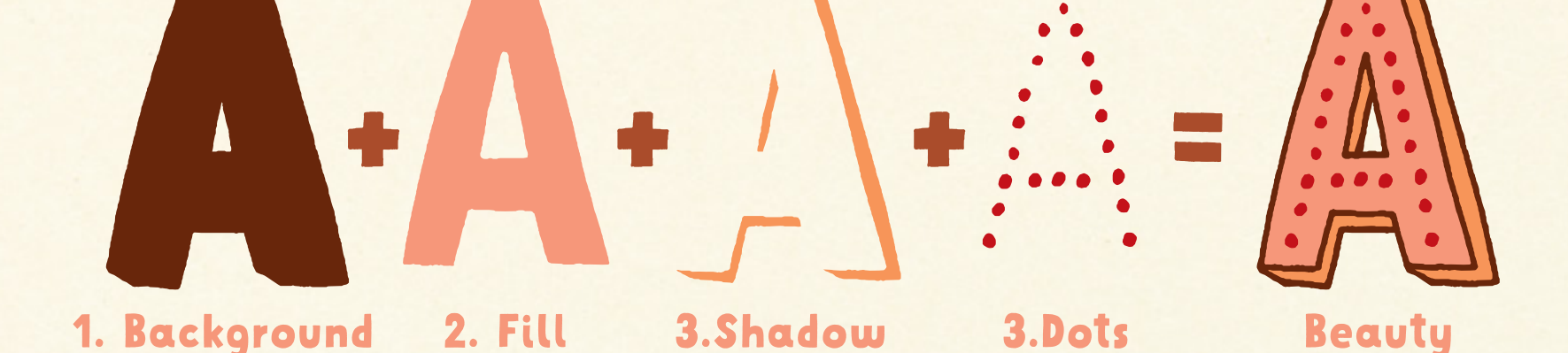

Start with the Background style and put other layers on top of it. Don't use Outline or 3D style in place of Background style because you'll have little breaks between letter elements. $\star \star \star$ 

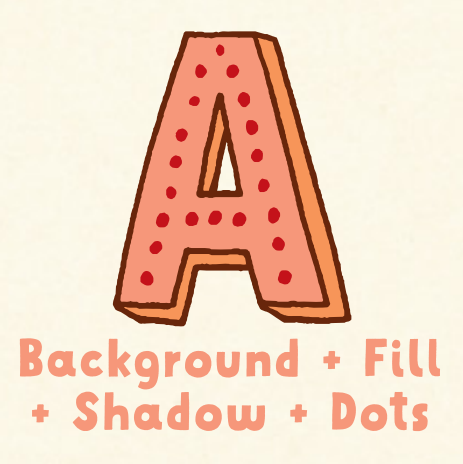

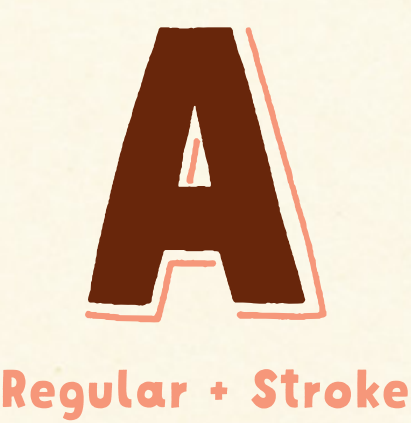

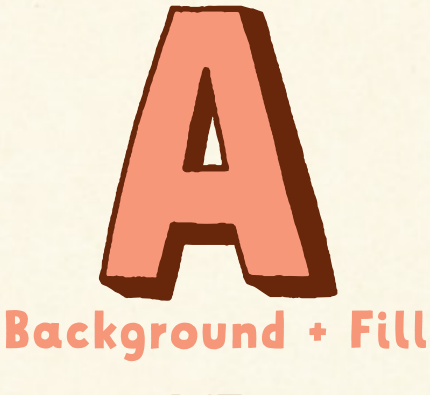

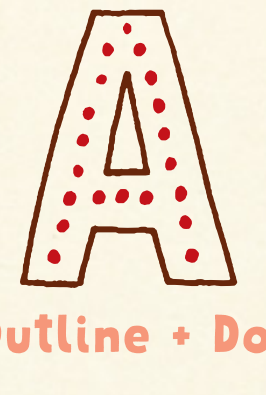

Outline + Dots

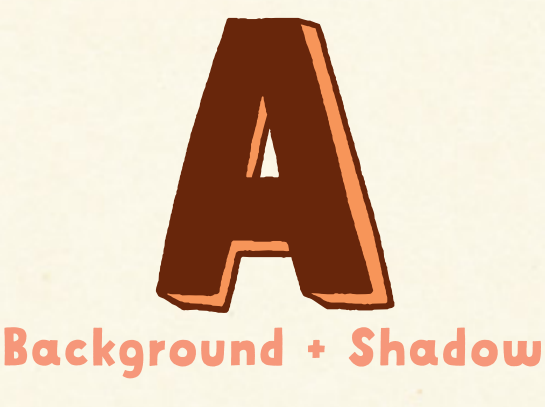

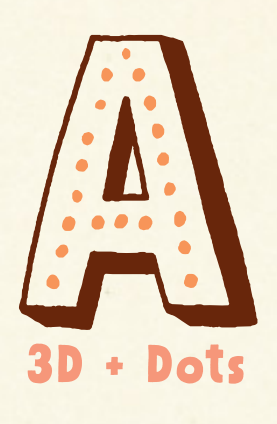

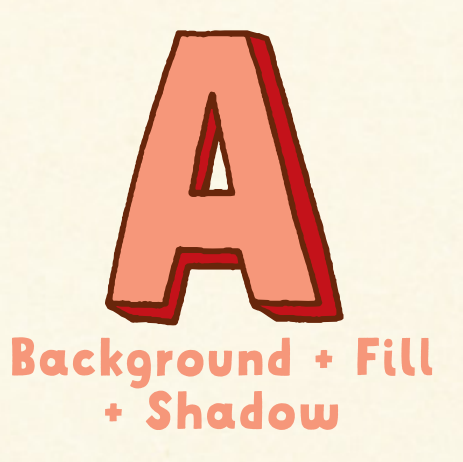

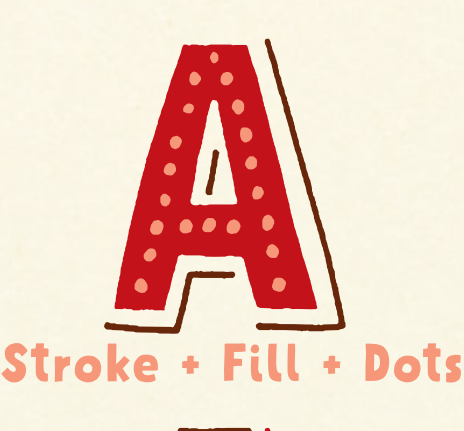

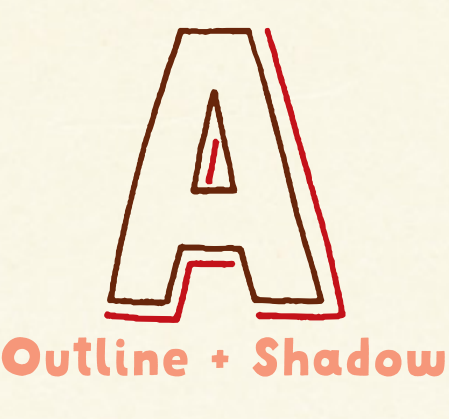

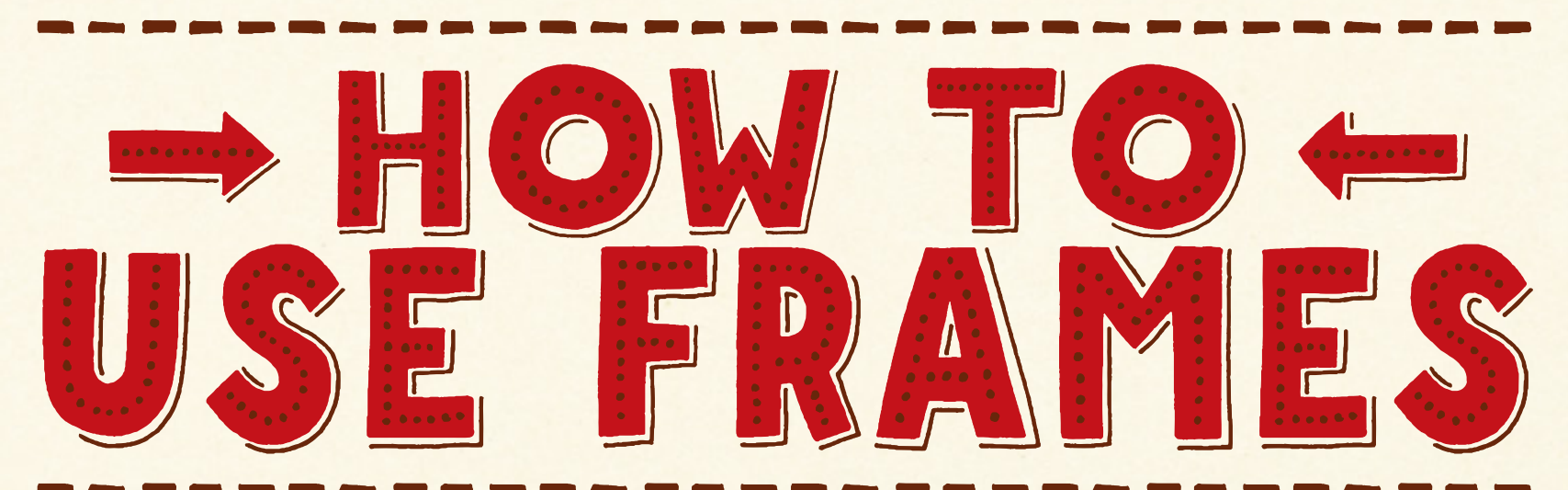

## 1. Make text frame and put in frame elements starting with a left top corner. MININGOCOCOMON

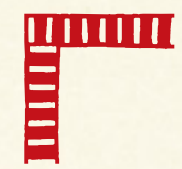

2. When your frame is as wide as you wish press Enter inside the text frame and start building the hight of the frame by putting vertical elements on the frame edges and spaces in between.

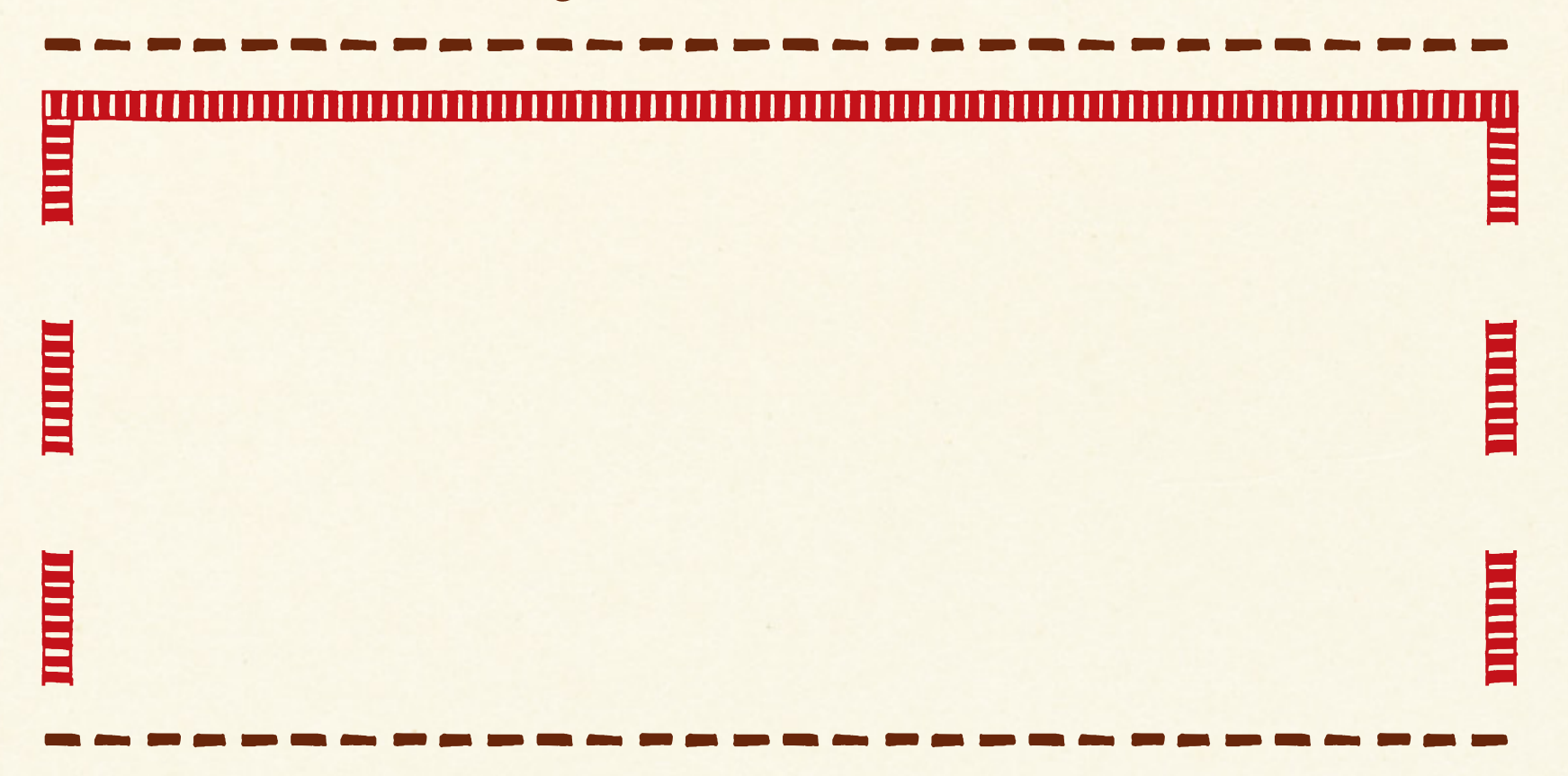

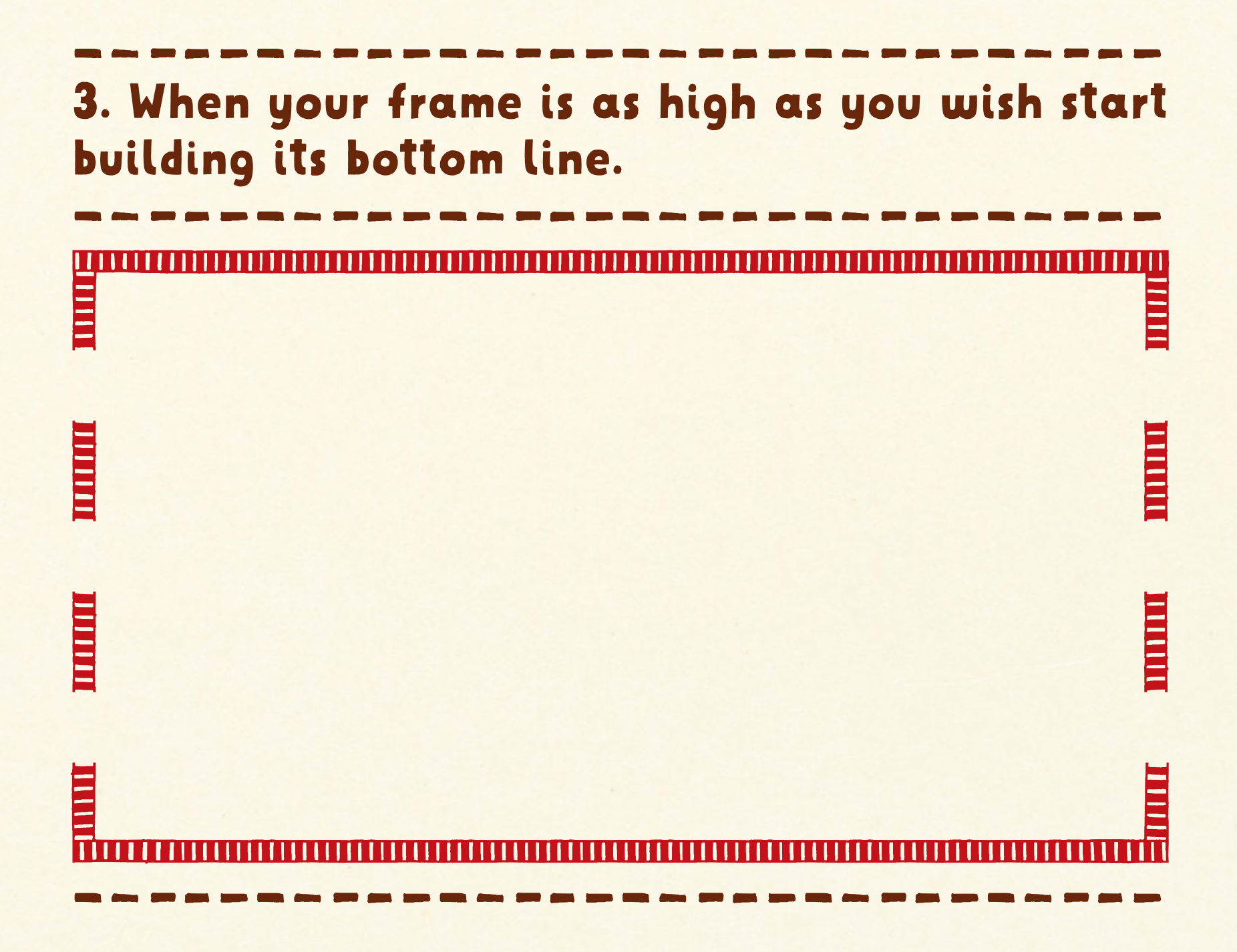

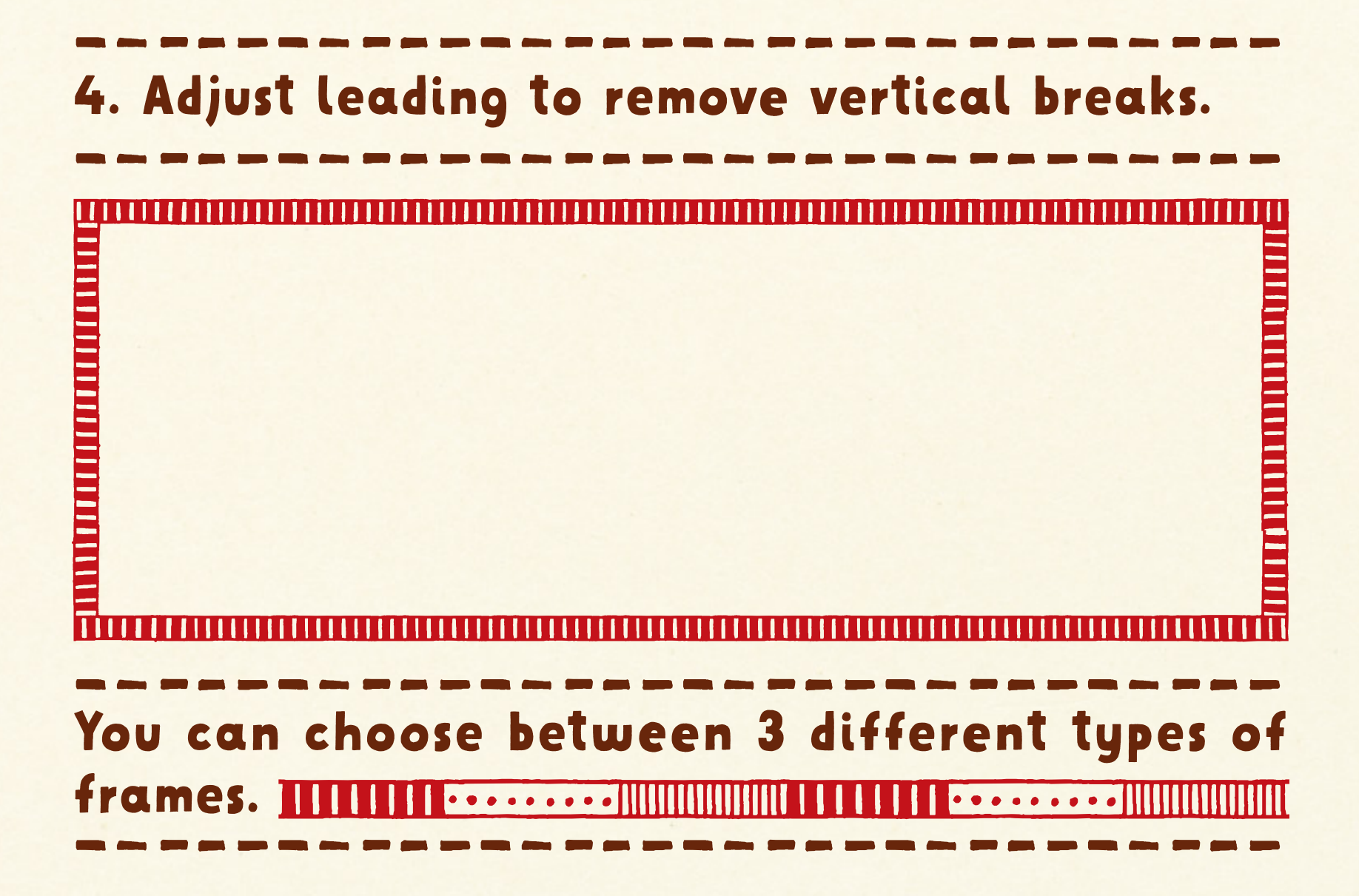